## $\lambda$ ccess PDF

https://www.100test.com/kao\_ti2020/181/2021\_2022\_\_E5\_85\_A8\_  $E5\_9B\_BD\_E8\_AE\_A1\_E7\_c97\_181047.htm 7.1$  1

 $\sim$  2

Visual Basic Access

Visual Basic for Application 3 Visual Basic 1 Visual Basic (1)  $\alpha$  , and  $\alpha$  , and  $\alpha$  (2)  $\alpha$  , and  $\alpha$ " with the "contract of the "contract of the "contract of the "contract"  $\sim$  "contract of the "contract"  $\sim$  "contract of the "contract"  $\sim$  "contract of the "contract"  $\sim$  "contract of the "contract of the "contract" " "Wisual Basic"  $2$ Visual Basic (1)  $\cdot$  " " (2)  $(3)$  " " " and  $\left( 4\right)$  "  $\qquad$  " " "  $\qquad$  " 中选择"模块"后,单击"确定"按钮。 (5)在"转换宏"对  $\frac{3}{4}$  ,  $\frac{3}{4}$  ,  $\frac{2}{12}$ 4 (l) " " " "  $\sim$  $\mathbb{R}^n$  (2)  $\mathbb{R}^n$  ,  $\mathbb{R}^n$ 

 $(3)$  (4) " " "

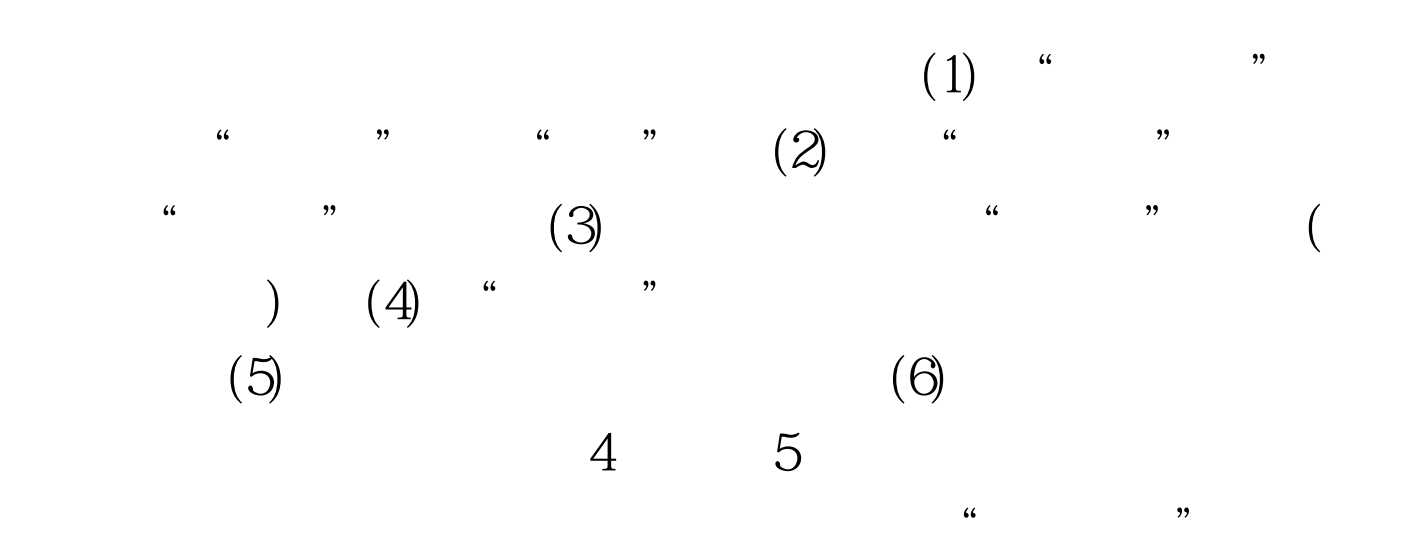

 $5$ 

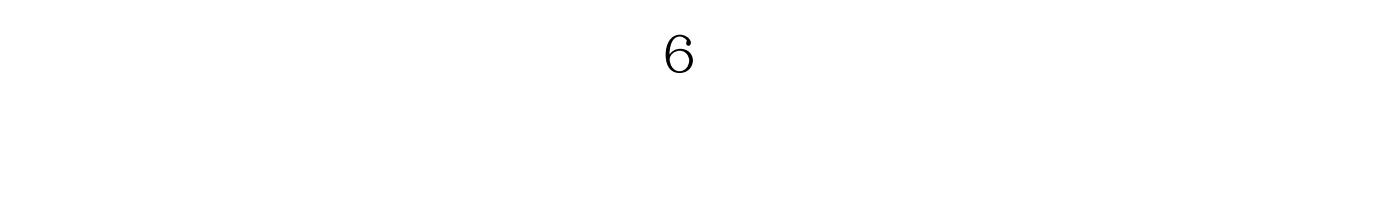

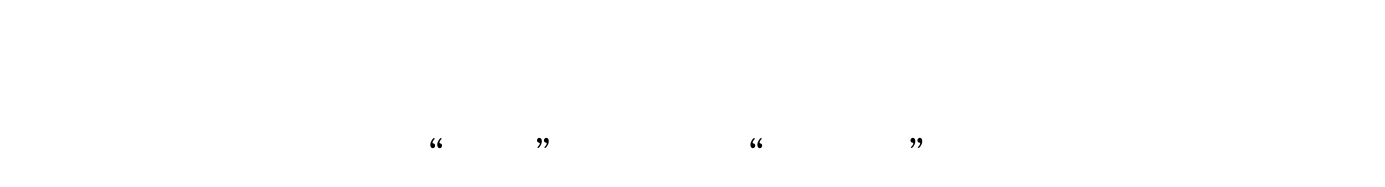

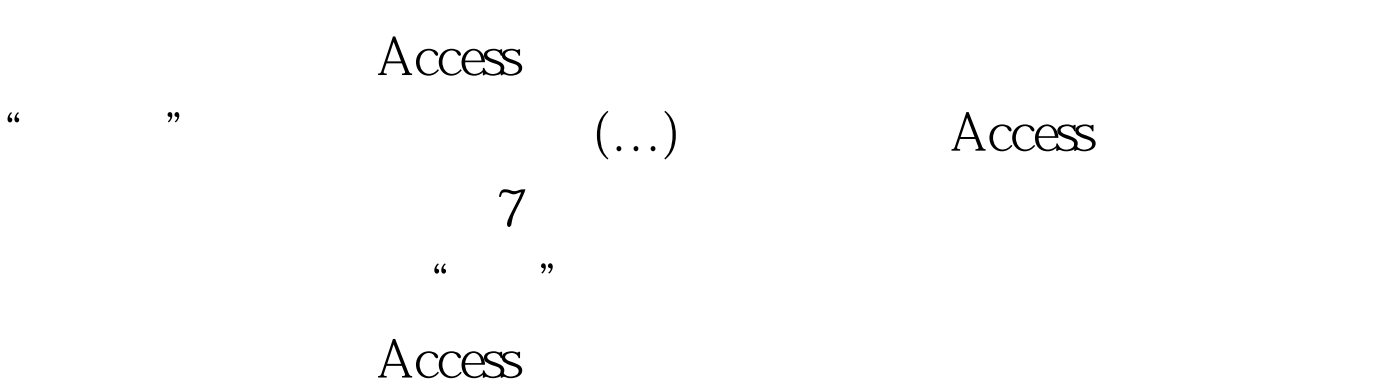

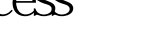

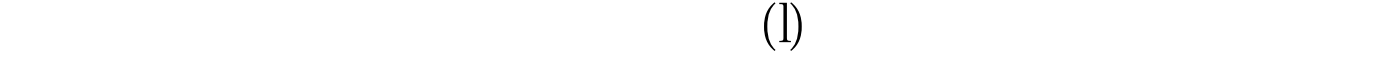

 $(3)$  "

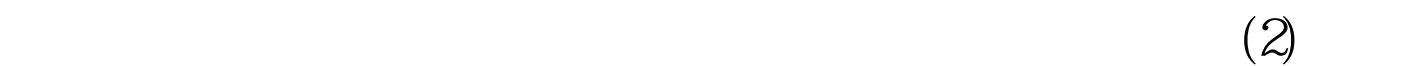

 $\text{Access}$  (4)

 $\frac{1}{2}$  (i)  $\frac{1}{2}$  (i)  $\frac{1}{2}$  (i)  $\frac{1}{2}$  (ii)  $\frac{1}{2}$  (iii)  $\frac{1}{2}$  (iii)  $\frac{1}{2}$  (iii)  $\frac{1}{2}$  (iii)  $\frac{1}{2}$  (iii)  $\frac{1}{2}$  (iii)  $\frac{1}{2}$  (iii)  $\frac{1}{2}$  (iii)  $\frac{1}{2}$  (iii)  $\frac{1}{2}$  (iii)  $\frac{$ 

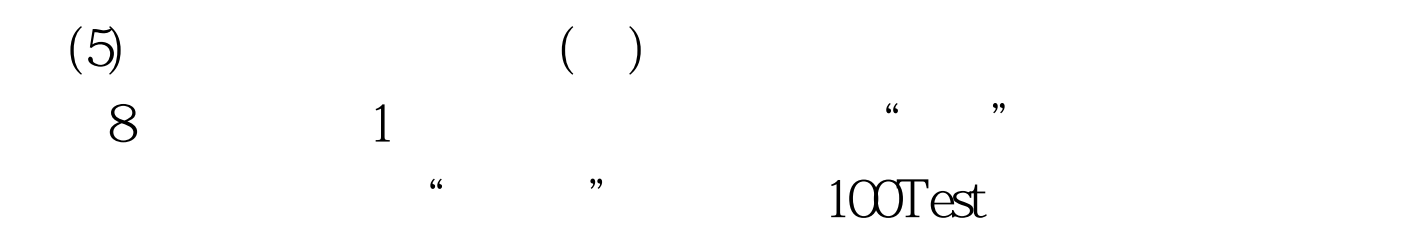

 $\lambda$ 

www.100test.com